# 공개 S/W 기술지원 eGroupWare 설치

## 한국소프트웨어진흥원 공개SW기술지원센터

### <Revision 정보>

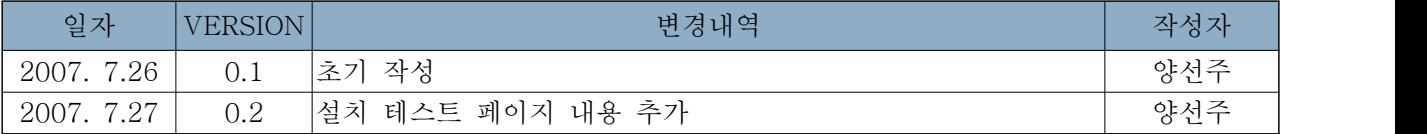

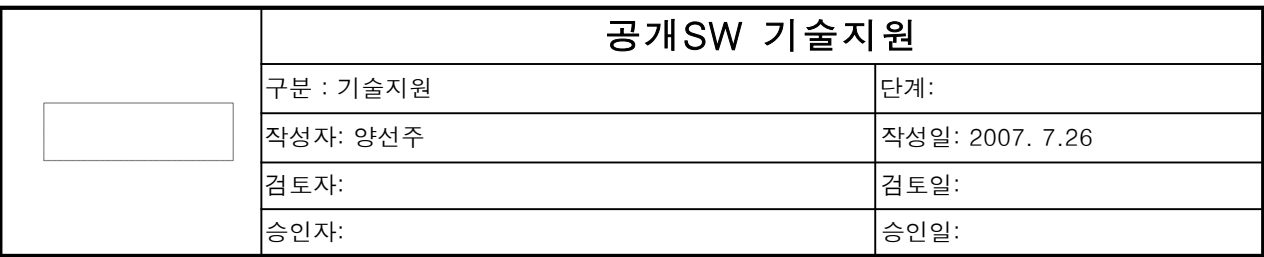

#### 1. 대상기업/기관 정보

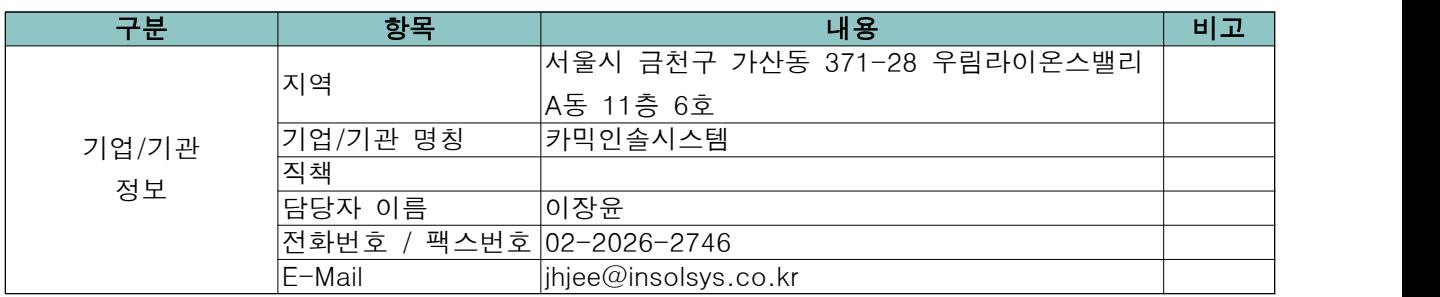

### 2. 대상기업/기관 지원사항

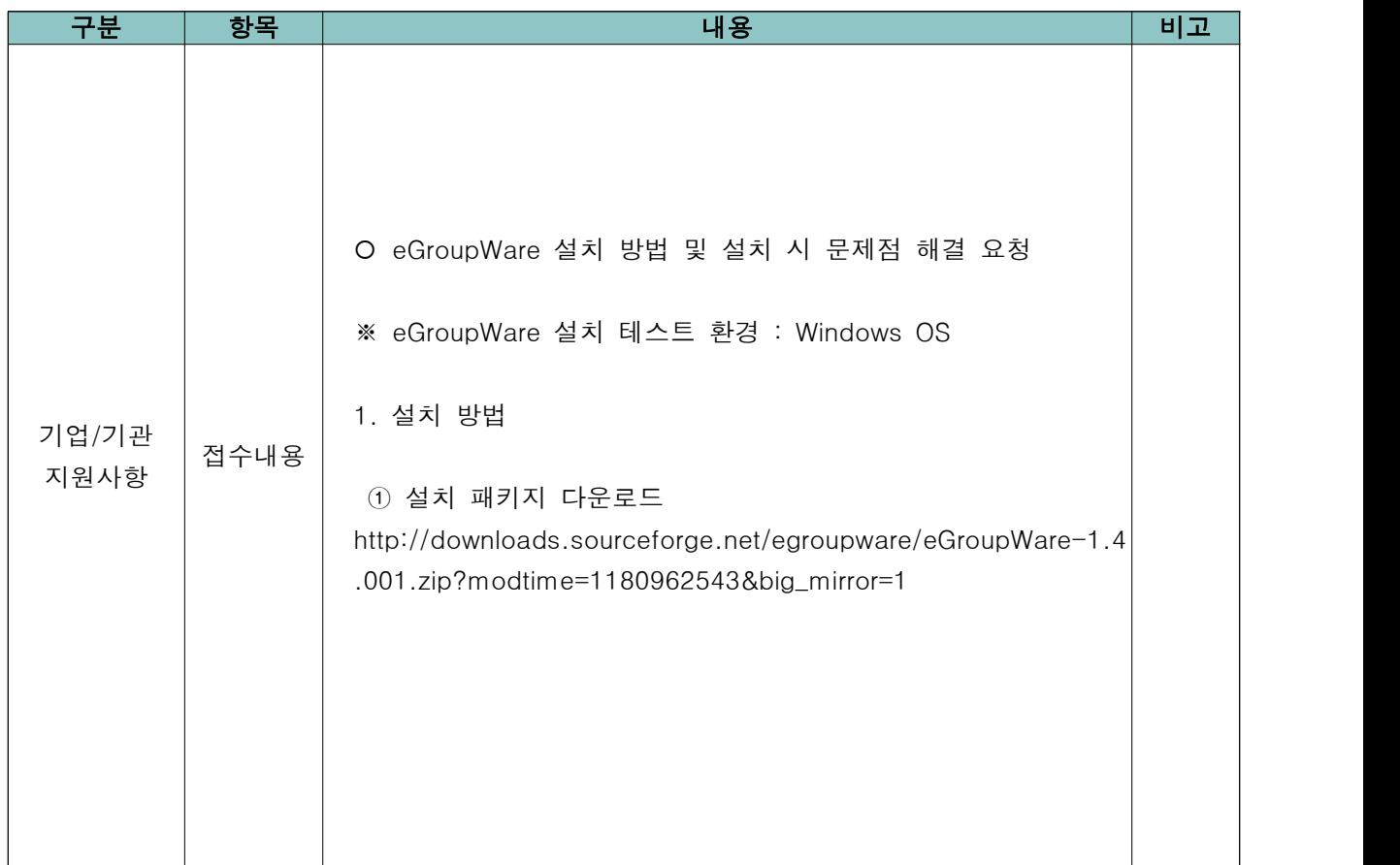

공개SW기술지원센터

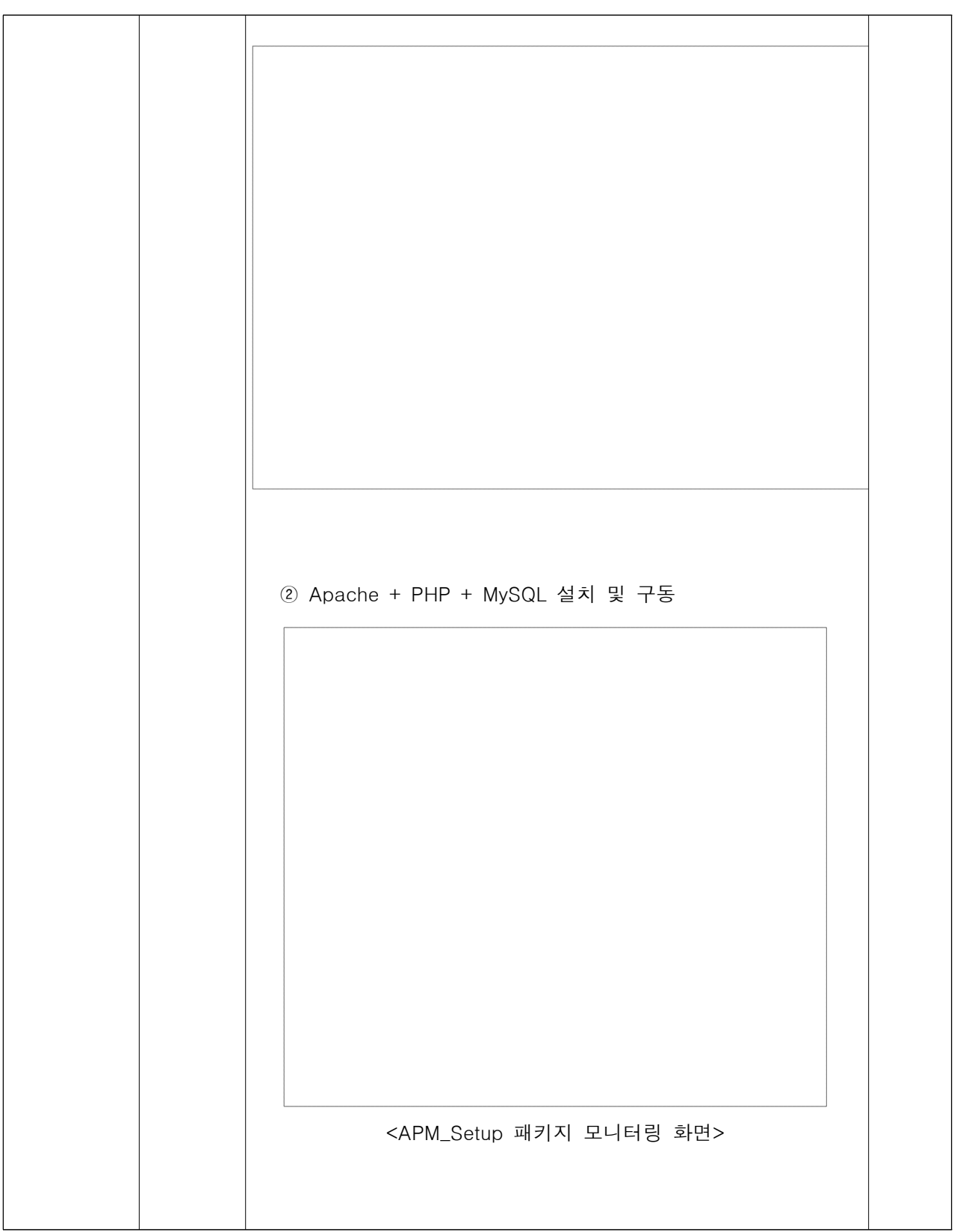

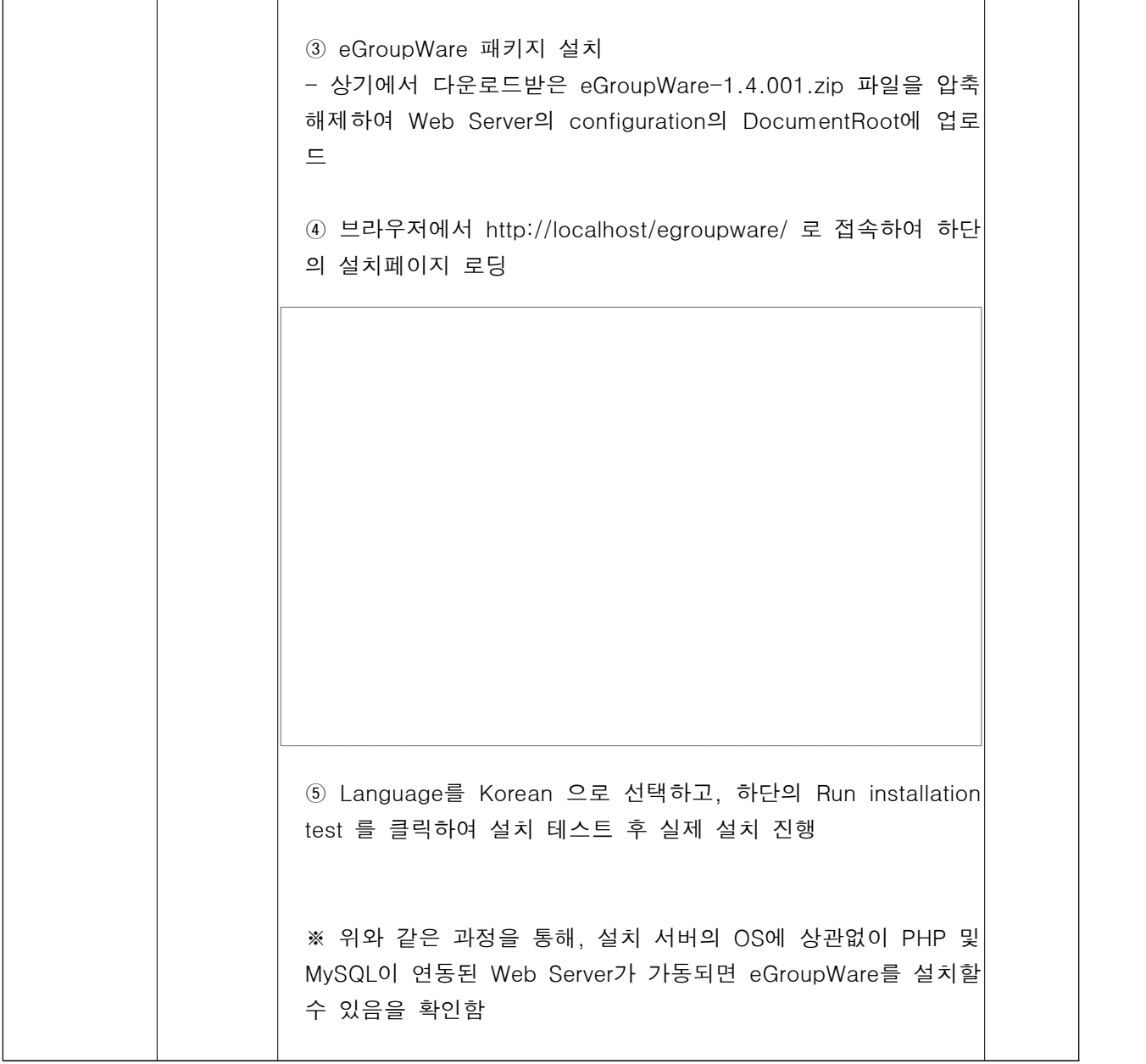